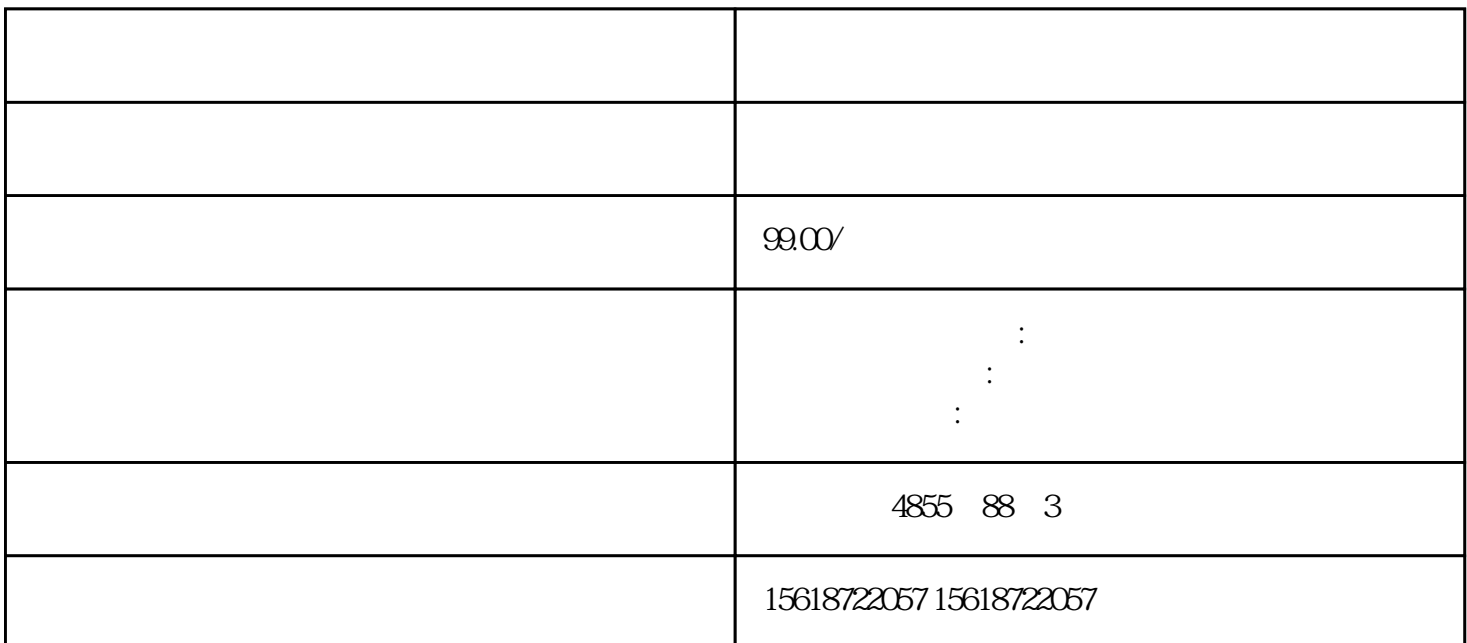

(PROFIBUS DP) SERVO\_02  $\mathbb{R}^n$  and  $\mathbb{R}^n$  are  $\mathbb{R}^n$  and  $\mathbb{R}^n$  are  $\mathbb{R}^n$  and  $\mathbb{R}^n$  are  $\mathbb{R}^n$  and  $\mathbb{R}^n$  are  $\mathbb{R}^n$  and  $\mathbb{R}^n$  are  $\mathbb{R}^n$  and  $\mathbb{R}^n$  are  $\mathbb{R}^n$  and  $\mathbb{R}^n$  are  $\mathbb{R}^n$  图13 Servo\_02 r8850 P8051 图14 IF1 IF2 CPU Servo\_02 1. PROFIDRIVE (DPV1) ? ? ? DPV1 READ WRITE PROFIdrive (DPV1) DS47  $2.$ 

表1.参数请求格式

 $3\,$ 

4. DPV1

3. S7-300/400PLC PROFINET IO  $PLC$  SFB52 / SFB53 (1) MO.0 SFB53 (RECORD DB11)(16) MO.0 and 1 and 2 and 2 and 2 and 2 and 2 and 2 and 2 and 2 and 2 and 2 and 2 and 2 and 2 and 2 and 2 and 2 and 2 and 2 and 2 and 2 and 2 and 2 and 2 and 2 and 2 and 2 and 2 and 2 and 2 and 2 and 2 and 2 and 2 and 2 and 2 a  $R = 1:$   $STATUS$  (2)  $M1.0$  SFB52 ( DB22) ( 17)  $M1.0$  1 0 ERROR = 1:  $STATUS$ 

15 PROFINET IO

16 PROFINET IO

17 PROFINET IO

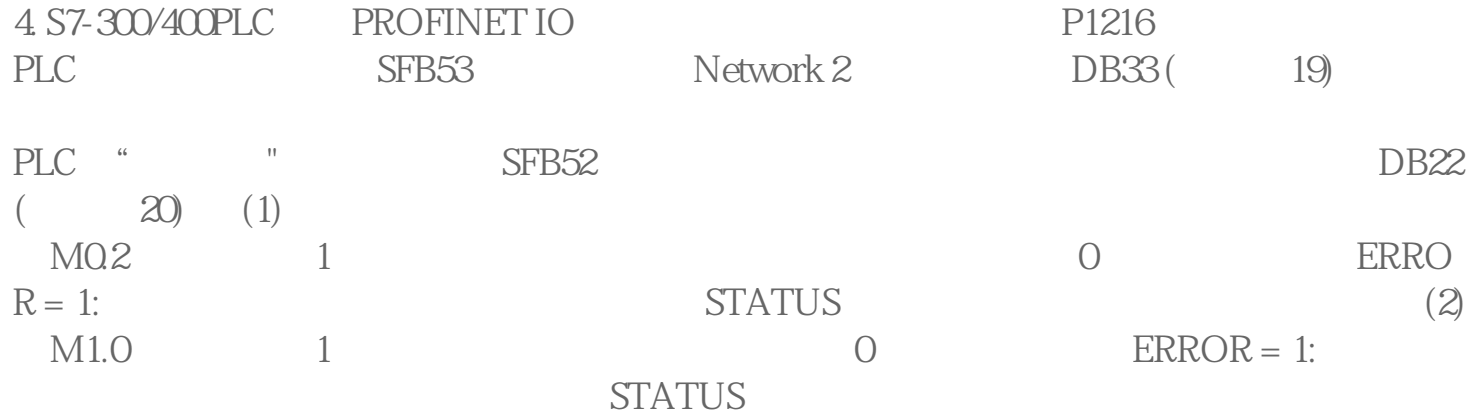